# **DIAMEX-AVR**

## **DIP-Schalter**

**DIP-SCHALTER** 

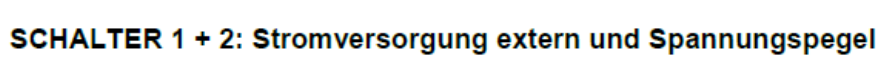

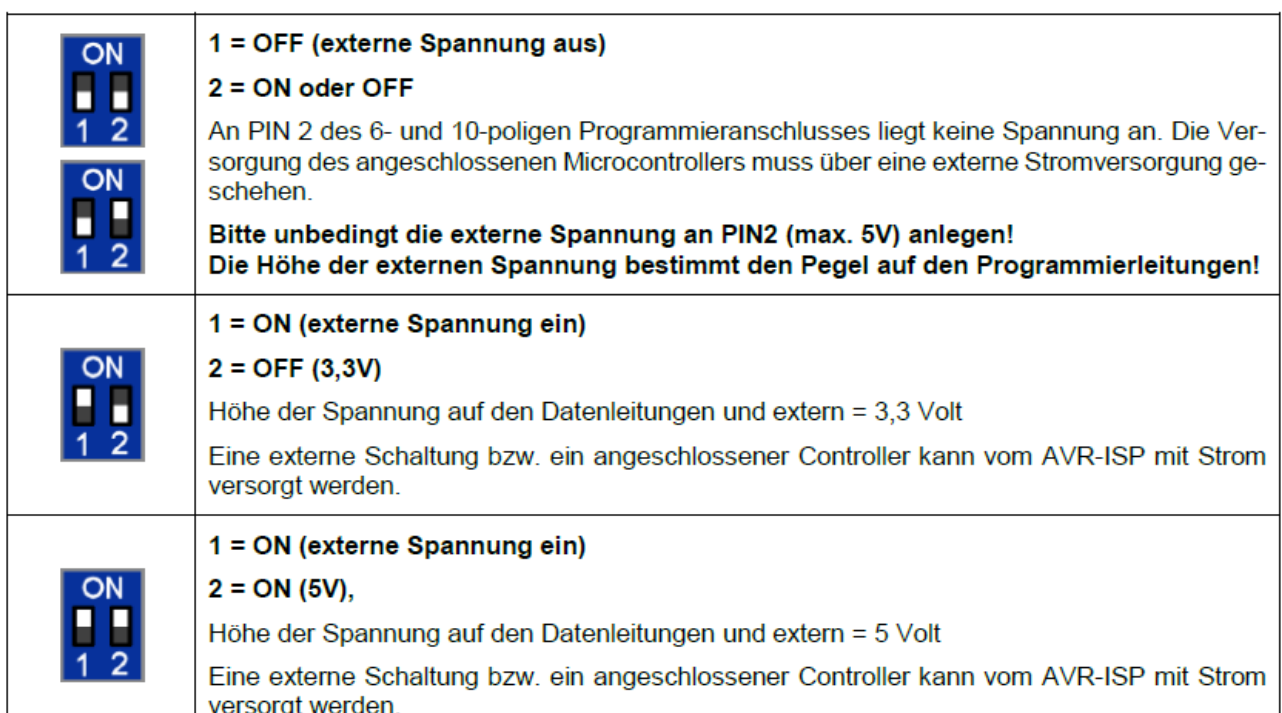

Hinweise:

- Die Höhe der externen Spannung bei Einstellung 5 Volt ist abhängig von der Spannung an der USB-Buchse.
- Die maximale Belastung am Programmieranschluss ist 500mA bei 5 Volt bzw. 100mA bei 3,3 Volt. Wird ein größerer Strom benötigt, bitte die angeschlossene Schaltung mit externem Strom versorgen und DIP-Schalter 1 in Stellung OFF.
- Wenn sich DIP-Schalter 1 in Stellung ON befindet, bitte keine externe Spannung am Programmieranschluss anlegen.
- Wenn sich DIP-Schalter 1 in Stellung OFF befindet, muss die externe Spannung am Programmieranschluss (PIN2) angelegt werden um die Höhe der Signalpegel auf den Programmierleitungen festzulegen.
- Wenn PIN2 des 6- oder 10-poligen Programmieranschlusses unbeschaltet ist, muss Schalter 1 auf ON stehen.

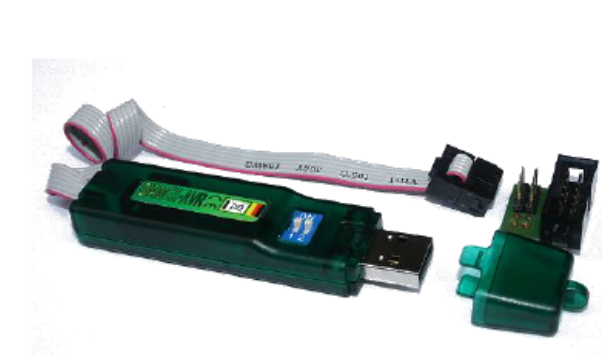

#### **LEDs**

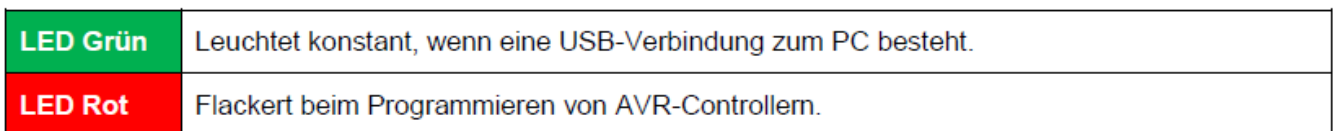

### **AVR-CONTROLLER VERBINDEN**

Verbinden Sie die Leitungen des Programmieranschlusses auf dem ERFOS-AVR-ISP direkt mit den Pins am Controller:

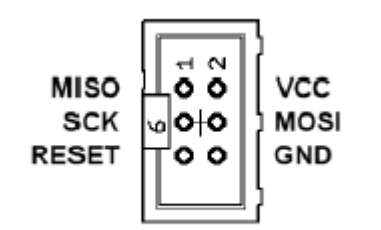

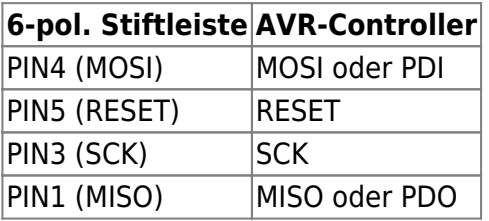

### **HINWEISE, TIPPS!**

- Einige AVR-Controller (z.B. AT90CAN32/64/128, ATMega64/128) haben spezielle Programmierpins PDI, PDO. Bitte benutzen Sie diese Leitungen anstatt MISO/MOSI (siehe Datenblatt).
- ERFOS-AVR-ISP unterstützt die adaptive SPI-Bitratenanpassung. Eine zu hoch eingestellte SPI-Bitrate führt in der Regel dazu, dass der angeschlossene AVR-Controller nicht erkannt wird. Die Regel besagt, dass die SPI-Bitrate viermal so hoch sein muss, wie die Taktrate des Controllers. Sollte mit der eingestellten Bitrate keine Verbindung hergestellt werden können, schaltet AVR-ISP automatisch auf niedrigere Bitraten um, bis der Controller antwortet.
- Wenn der angeschlossene AVR-Controller trotzdem nicht antworten will, kontrollieren Sie bitte zunächst die Leitungsverbindungen. MISO an MISO und MOSI an MOSI, das wird häufig vertauscht. Hat der angeschlos-sene Microcontroller eine Stromversorgung? Eventuell fehlt dem AVR-Controller der Systemtakt, weil die Fuses auf externen Takt eingestellt sind. In diesem Fall muss ein Quarz (4-8 MHz) zur Takterzeugung an die XTAL-Pins des Controllers angeschlossen werden.
- ERFOS-AVR-ISP unterstützt nicht Controller mit PDI-, TPI- oder UPDI- Schnittstelle.

From: <https://www.modellbahn-doku.de/> - **Dokumentation und Wiki der Modellbahn-Anlage.de**

Permanent link: **<https://www.modellbahn-doku.de/elektronik/diamex-avr>**

Last update: **21.03.2024 11:59**

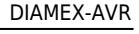